## УТВЕРЖДАЮ

Временно и.о. директора ФБУ «Томский ЦСМ» Л.А. Хустенко well in users 2016 г.

Государственная система обеспечения единства измерений

# Система измерительно-управляющая технологическим процессом нагрева заготовок в нагревательной печи № l стана 250-lпр сортопрокатного цеха АО «ЕВРАЗ ЗСМК»

## МЕТОДИКА ПОВЕРКИ

мп 250-16

## Содержание

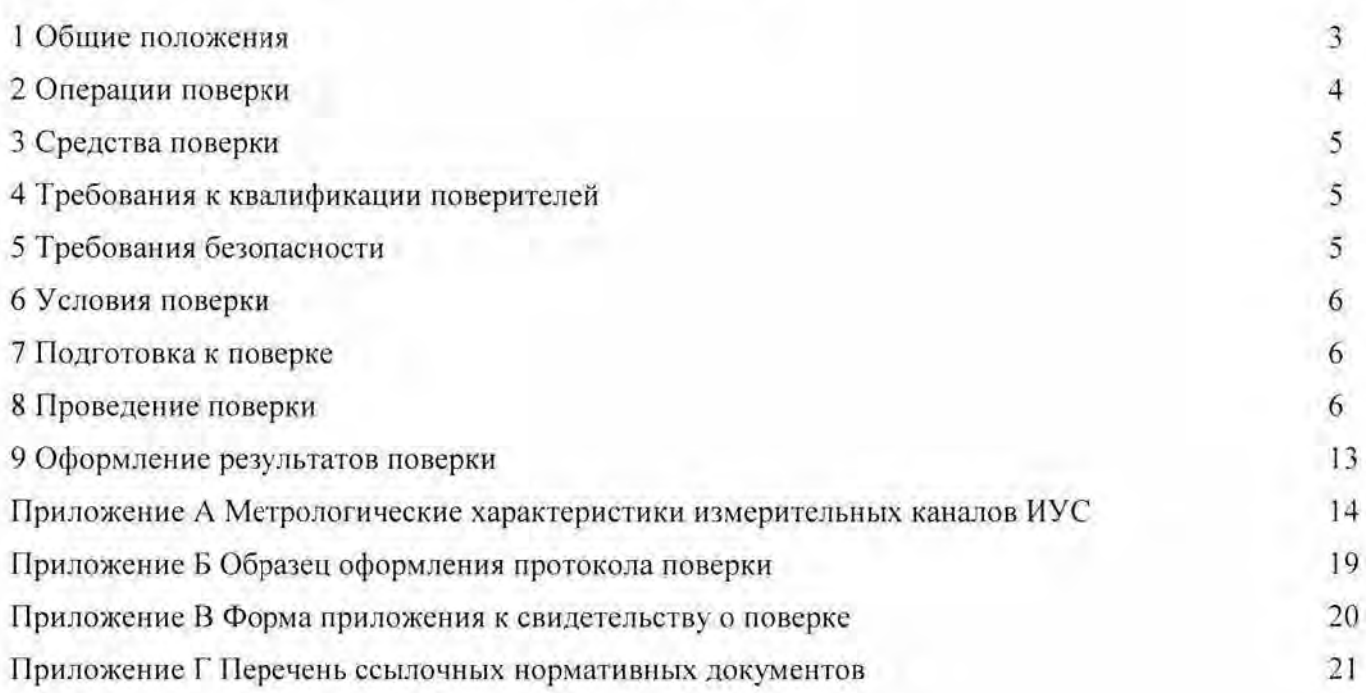

#### 1 ОБЩИЕ ПОЛОЖЕНИЯ

 $\sim$ 

1.1 Настоящая методика поверки распространяется на систему измерительноуправляющую технологическим процессом нагрева заготовок в нагревательной печи № 1 стана 250-1пр сортопрокатного цеха АО «ЕВРАЗ ЗСМК» (далее - ИУС) и устанавливает методы и средства её первичной и периодической поверок.

1.2 Поверке подлежит ИУС в соответствии с перечнем измерительных каналов (ИК), приведенным в приложении А настоящей методики поверки. На основании письменного заявления собственника ИУС допускается проведение поверки отдельных измерительных каналов из перечня, приведённого в описании типа ИУС, с обязательным указанием в приложении к свидетельству о поверке информации о количестве и составе поверенных ИК.

1.3 Первичную поверку ИУС выполняют перед вводом в эксплуатацию и после ремонта.

1.4 Периодическую поверку ИУС выполняют в процессе эксплуатации через установленный интервал между поверками. Периодичность поверки (интервал между поверками) ИУС-1 год.

1.5 Измерительные компоненты ИУС поверяют с интервалом между поверками. установленным при утверждении их типа. Если очередной срок поверки измерительного компонента наступает до очередного срока поверки ИУС, поверяется только этот компонент и поверка ИУС не проводится.

1.6 При замене измерительных компонентов на однотипные, прошедшие испытания в целях утверждения типа, с аналогичными техническими и метрологическими характеристиками поверке подвергают только те ИК, в которых проведена замена измерительных компонентов. В этом случае собственником ИУС должен быть оформлен акт об изменениях, внесенных в ИУС, являющийся неотъемлемой частью паспорта, в которых указаны компоненты ИК.

1.7 При модернизации ИУС путем введения новых измерительных каналов должны быть проведены их испытания в целях утверждения типа.

1.8 В случае замены отдельных компонентов автоматизированных рабочих мест (АРМ) оператора, за исключением замены жёсткого диска компьютера, проводят проверку функционирования ИУС в объёме 8.5 настоящей методики поверки.

1.9 В случае обновления программного обеспечения (ПО) ИУС, модификации его функций проводится анализ изменений, внесённых в программное обеспечение. Если внесённые изменения могут повлиять на метрологически значимую часть программного обеспечения, то проводят испытания ИУС в целях утверждения типа.

## 2 ОПЕРАЦИИ ПОВЕРКИ

2.1 При проведении поверки выполняют операции, приведенные в таблице 1.

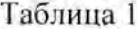

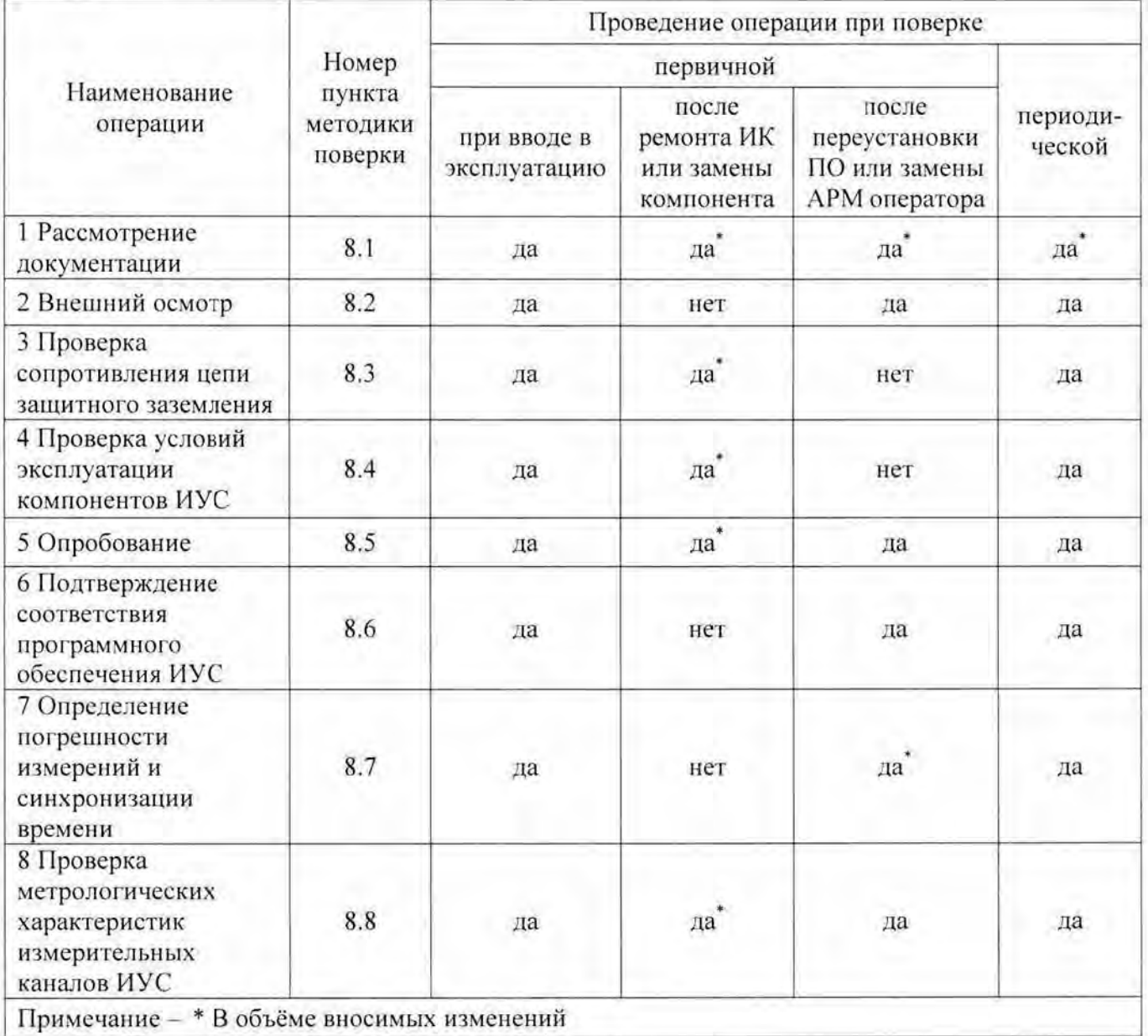

#### 3 СРЕДСТВА ПОВЕРКИ

3.1 При проведении поверки применяют основные и вспомогательные средства поверки, перечень которых приведен в таблице 2.

3.2 Средства поверки должны быть внесены в Государственный реестр средств измерений утверждённых типов и иметь действующие свидетельства о поверке и(или) знаки поверки.

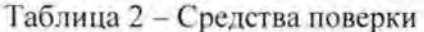

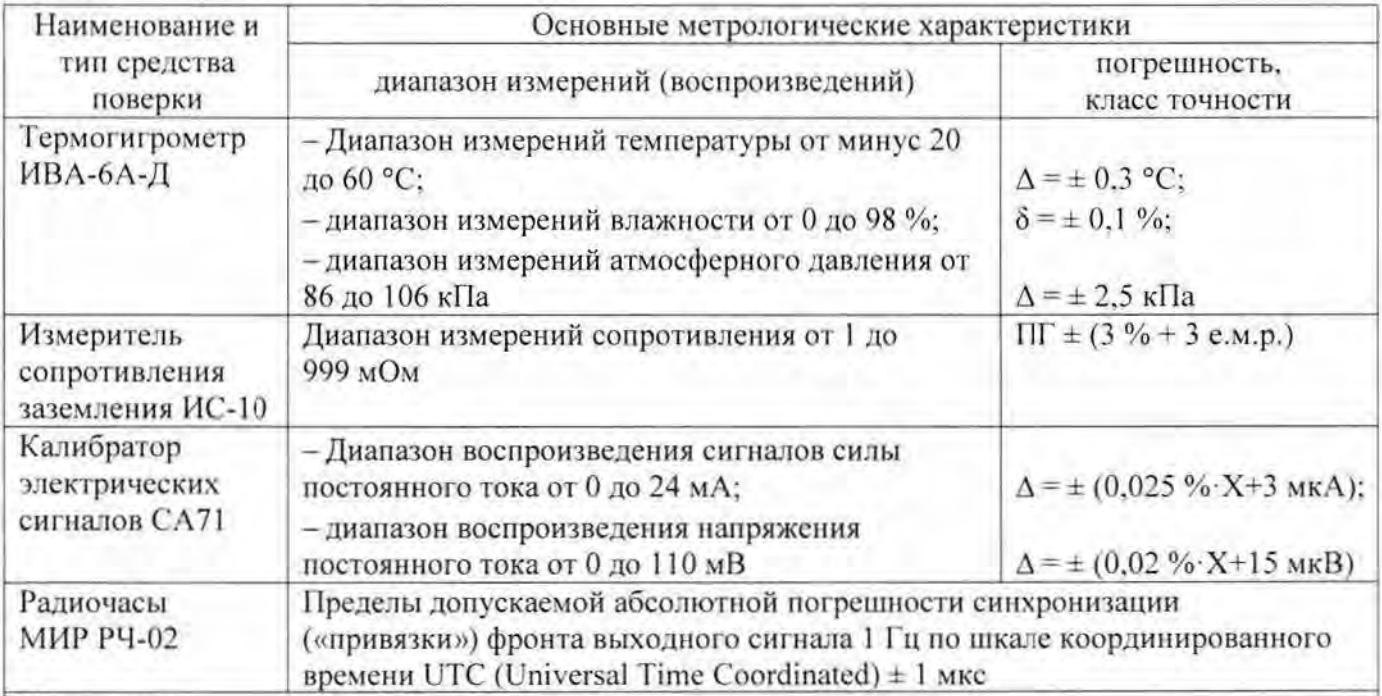

#### Примечания

1) В таблице приняты следующие обозначения:  $\Delta$  - абсолютная погрешность, единица величины;  $\delta$  – относительная погрешность, %;  $X$  – значение воспроизводимой величины, деленное на 100 %. 2) При проведении поверки допускается замена указанных средств поверки аналогичными, обеспечивающими проверку метрологических характеристик ИК ИУС с требуемой точностью

#### 4 ТРЕБОВАНИЯ К КВАЛИФИКАЦИИ ПОВЕРИТЕЛЕЙ

4.1 Поверка ИУС должна выполняться специалистами, имеющими удостоверение на право работы с напряжением до 1000 В (квалификационная группа по электробезопасности не ниже третьей) и освоившими работу с измерительными каналами ИУС.

#### 5 ТРЕБОВАНИЯ БЕЗОПАСНОСТИ

5.1 При проведении поверки необходимо соблюдать требования безопасности, установленные в следующих документах:

- ГОСТ ІЕС 60950-1-2014 Оборудование информационных технологий. Требования безопасности. Часть 1. Общие требования;

- Правила устройств электроустановок, раздел I, III, IV;
- Правила технической эксплуатации электроустановок потребителей;
- Правила по охране труда при эксплуатации электроустановок;
- СНиП 3.05.07-85 Системы автоматизации;
- эксплуатационная документация на средства измерений и компоненты ИУС.

#### 6 УСЛОВИЯ ПОВЕРКИ

да

Te.

6.1 Средствам измерений. используемым при проведении поверки, должны быть обеспечены следующие условия:

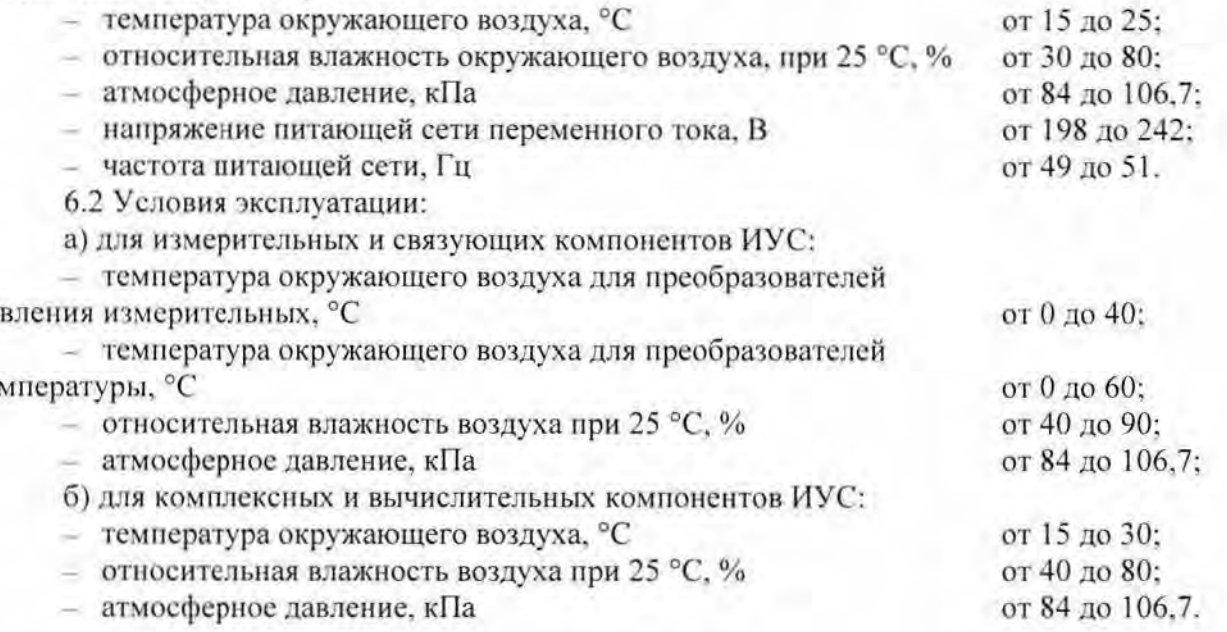

#### 7 ПОДГОТОВКА К ПОВЕРКЕ

7.1 На поверку ИУС представляют следующие документы:

- Система измерительно-управляющая технологическим процессом нагрева заготовок в нагревательной печи № 1 стана 250-1пр сортопрокатного цеха АО «ЕВРАЗ ЗСМК». Паспорт;

- РИЦ205.00-ИЭ.01 ОАО «ЕВРАЗ Объединенный Западно-Сибирский металлургический комбинат». Сортопрокатный цех. Автоматизированная система управления технологическим процессом нагрева заготовок в нагревательной печи № 2 стана 250-1пр (АСУТП нагрева в печах СПП). Инструкция по эксплуатации для технологического персонала СПП;

- РИЦ205.00-ИЭ.02 ОАО «ЕВРАЗ Объединенный Западно-Сибирский металлургический комбинат». Сортопрокатный цех. Автоматизированная система управления технологическим процессом нагрева заготовок в нагревательной печи № 2 стана 250-1пр (АСУТП нагрева в печах СПЦ). Инструкция по эксплуатации для обслуживающего персонала СПЦ;

- МП 250-16 ГСИ. Система измерительно-управляющая технологическим процессом нагрева заготовок в нагревательной печи № 1 стана 250-1пр сортопрокатного цеха АО «ЕВРАЗ ЗСМК». Методика поверки:

- свидетельство о предыдущей поверке ИУС (при выполнении периодической поверки);

- документы, удостоверяющие поверку средств измерений, входящих в состав измерительных каналов ИУС;

- эксплуатационную документацию на ИУС и её компоненты;

- эксплуатационную документацию на средства измерений, применяемые при поверке.

7.2 Перед выполнением операций поверки необходимо изучить настоящий документ, эксплуатационную документацию на поверяемую ИУС. Непосредственно перед выполнением поверки необходимо подготовить средства поверки к работе в соответствии с их эксплуатационной документацией.

#### 8 ПРОВЕДЕНИЕ ПОВЕРКИ

8.1 Рассмотрение документации

8.1.1 Проверяют наличие следующей документации:

- Система измерительно-управляющая технологическим процессом нагрева заготовок в нагревательной печи № 1 стана 250-1 пр сортопрокатного цеха АО «ЕВРАЗ ЗСМК». Паспорт (паспорт);

- РИЦ205 ОО ИЭ 01 ОАО «ЕВРАЗ Объединенный Западно-Сибирский металлургический комбинат». Сортопрокатный цех. Автоматизированная система управления технологическим процессом нагрева заготовок в нагревательной печи № 2 стана 250-1 пр (АСУТП нагрева в печах СПЦ). Инструкция по эксплуатации для технологического персонала СПЦ (инструкция по эксплуатации);

- РИЦ205.ОО ИЭ.02 ОАО «ЕВРАЗ Объединенный Западно Сибирский металлургический комбинат». Сортопрокатный цех. Автоматизированная система управления технологическим процессом нагрева заготовок в нагревательной печи № 2 стана 250-1 пр (АСУТП нагрева в печах СПЦ). Инструкция по эксплуатации для обслуживающего персонала СПЦ;

- окументы, удостоверяющие поверку средств измерений, входящих в состав измерительных каналов ИУС;

- свидетельство о предыдущей поверке ИУС (при выполнении периодической поверки);

- эксплуатационную документацию на ИУС и её компоненты.

8.1.2 Проверяют соответствие перечня измерительных каналов, приведенного в паспорте , перечню приложения А настоящей методики поверки.

8.1.3 Эксплуатационная документация на средства измерений , применяемые при поверке ИУС, должна содержать информацию о порядке работы, их технических и метрологических характеристиках .

Результаты проверки положительные, если вся вышеперечисленная документация в наличии, перечень измерительных каналов, приведенный в паспорте, соответствует перечню приложения А настоящей методики поверки. все средства поверки имеют документально подтвержденную пригодность для использования в операциях поверки, все средства измерений ИК ИУС имеют действующие свидетельства о поверке (сертификаты о калибровке).

8.2 Внешний осмотр

8.2.1 При внешнем осмотре проверяют соответствие ИУС нижеследующим требованиям:

 $-$  соответствие комплектности ИК ИУС перечню, приведенному в паспорте и в таблице А.1 приложения А настоящей методики поверки;

- отсутствие механических повреждений и дефектов покрытия, ухудшающих внешний вид и препятствующих применению;

- отсутствие обрывов и нарушения изоляции кабелей и жгутов, влияющих на функционирование ИУС;

- наличие и прочность крепления разъёмов и органов управления;

- отсутствие следов коррозии , отсоединившихся или слабо закрепленных элементов схемы.

8.2.2 Внешним осмотром проверяют соответствие количества и месторасположения АРМ оператора, контроллера программируемого SIMA ПС 87-300 (ПЛК) данным, приведённым в паспорте и инструкции по эксплуатации.

Результаты проверки положительные, если выполняются вышеперечисленные требования. При оперативном устранении недостатков, замеченных при внешнем осмотре, поверка продолжается по следующим операциям.

8.3 Проверка сопротивления цепи защитного заземления

8.3 .1 Проверку сопротивления uепи защитного заземления проводят только для тех компонентов ИК ИУС, которые в соответствии с эксплуатационной документацией должны быть подключены к защитному заземлению.

8.3.2 Значение сопротивления между заземляющим болтом (винтом, шпилькой) и каждой доступной прикосновению металлической нетоковедущей частью компонента ИК ИУС, которая может оказаться под напряжением, не должно превышать 0,1 Ом.

8.3.3 Сопротивление цепи защитного заземления измеряют измерителем сопротивления заземления или определяют по протоколам испытаний компонентов ИК ИУС.

Результаты проверки положительные, если значение сопротивления цепи защитного заземления, измеренное или зафиксированное в протоколах, не превышает 0,1 Ом.

8.4 Проверка условий эксплуатации компонентов ИУС

8.4.1 Проверку проводят сравнением фактических климатических условий в помещениях, где размещены компоненты ИУС, с данными, приведенными в 6.2 настоящей методики поверки и эксплуатационной документации на эти компоненты.

Результаты проверки положительные, если фактические условия эксплуатации каждого компонента ИУС удовлетворяют рабочим условиям применения, приведенным в разделе 6 настоящей методики поверки и эксплуатационной документации.

8.5 Опробование

8.5.1 Перед выполнением экспериментальных исследований необходимо подготовить ИУС и средства измерений к работе в соответствии с указаниями эксплуатационной документации.

8.5.2 Перед опробованием ИУС  $\overline{B}$ целом необходимо выполнить проверку функционирования отдельных компонентов измерительных каналов ИУС.

8.5.3 При проверке функционирования измерительных и комплексных компонентов ИУС проверяют работоспособность индикаторов, отсутствие кодов ошибок или предупреждений об авариях.

8.5.4 При опробовании связующих компонентов ИУС проверяют:

- наличие сигнализации о включении в сеть технических средств ИУС:

- поступление по линиям связи информации об измеряемых параметрах технологического процесса и состоянии технических средств ИУС;

- наличие сигнализации об обрыве линий связи.

8.5.5 При опробовании вычислительных компонентов ИУС:

- проверяют правильность функционирования APM оператора: мониторы должны быть включены, исправность клавиатуры и манипулятора мышь оценивают, выполнив переключение между экранными формами ПО, установленного на компьютерах АРМ оператора;

- проверяют отображение главной мнемосхемы и возможность вызова через неё остальных экранных форм программного обеспечения (рисунок 1):

- выполняют первичное тестирование программного обеспечения ИУС АРМ оператора: опрос первичных измерительных преобразователей, модулей ввода аналоговых сигналов ПЛК, установление связи с оборудованием ИУС и т.д.

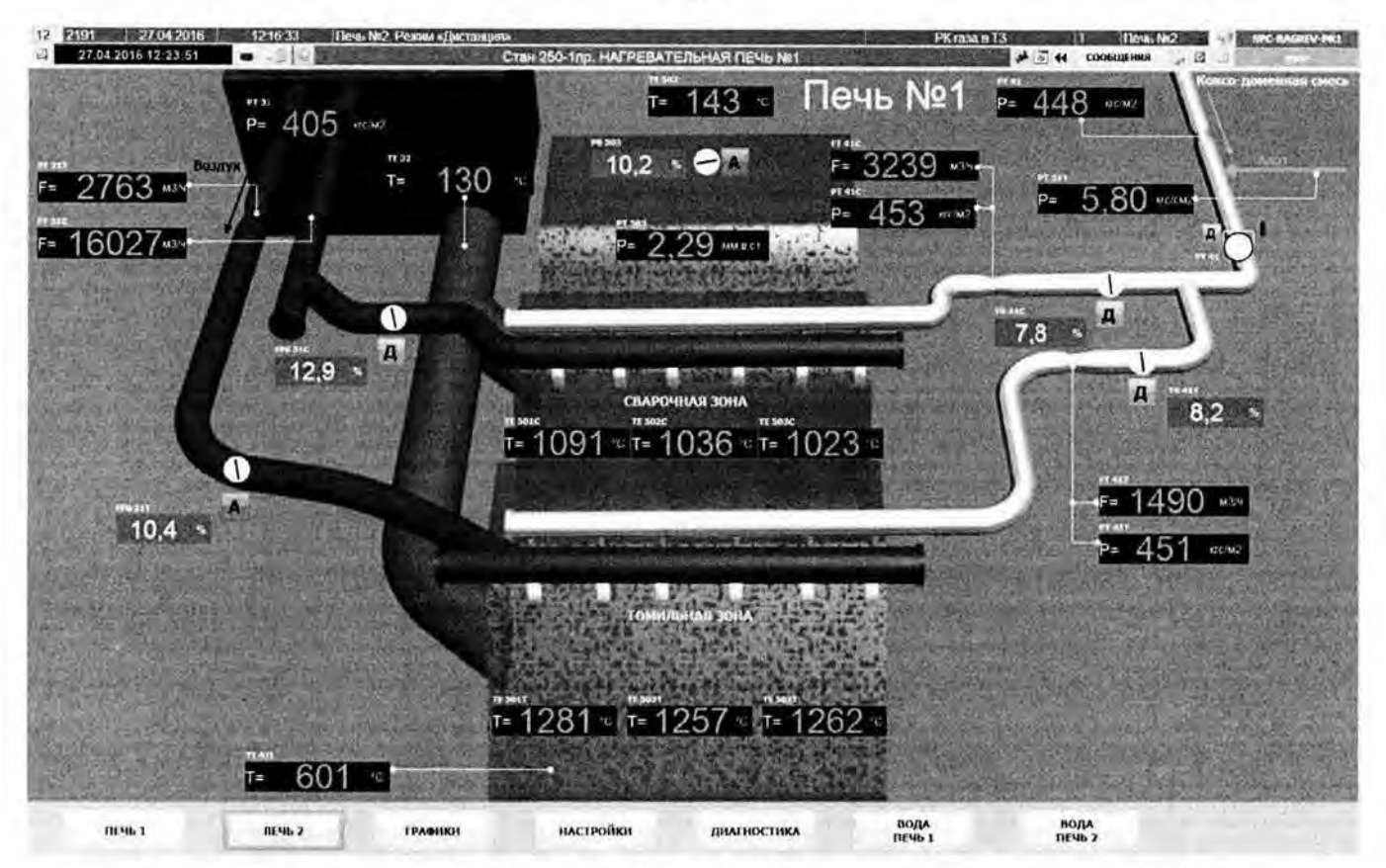

Рисунок 1 - Вид экранной формы «Печь № 1» программного обеспечения АРМ оператора

8.5.6 Опробование измерительных каналов ИУС в целом проводят средствами программного обеспечения АРМ оператора выполнением ряда тестов или операций, обеспечивающих проверку работы ПО ИУС в каждом из предусмотренных режимов. При каждом выполнении теста или операции проводят сравнение полученных результатов с описанием, приведённым в инструкции по эксплуатации.

С АРМ оператора проверяют выполнение следующих функций:

- отображение значений параметров технологического процесса, текущей даты и времени;

- отображение архивных данных за семь суток;

- ведение журнала сообщений:

- отображение и настройка сигналов предупредительной и аварийной сигнализации при выходе параметров за установленные пределы;

- диагностика оборудования ИУС.

Результаты проверки положительные, если в журнале отсутствуют сообщения об авариях, по всем измерительным каналам ИУС на экранных формах программного обеспечения АРМ оператора отображаются значения параметров технологического процесса в установленных единицах и диапазонах измерений.

8.6 Подтверждение соответствия программного обеспечения ИУС

8.6.1 Проверка идентификационных данных ПО ИУС

8.6.1.1 Проверку идентификационных данных программного обеспечения проводят в процессе штатного функционирования ИУС. Прикладное ПО ИУС включает программное обеспечение, функционирующее на АРМ оператора, и программное обеспечение ПЛК, являющееся метрологически значимой частью ПО ИУС.

8.6.1.2 К идентификационным данным метрологически значимой части программного обеспечения ИУС относится идентификационное наименование проекта ПО ПЛК: «TipPech1».

9

8.6.1.3 Проверку идентификационного наименования ПО ПЛК проводят с помощью АРМ оператора под правами доступа пользователя «администратор», получив доступ к системе программирования встроенного ПО ПЛК - STEP 7.

Результаты проверки положительные, если идентификационное наименование проекта метрологически значимой части ПО ИУС соответствует данным, приведённым в 8.6.1 настоящей методики поверки и описании типа средства измерений.

8.6.2 Проверка защиты ПО ИУС и данных от преднамеренных и непреднамеренных изменений

8.6.2.1 Проверку защиты ПО ИУС от несанкционированного доступа на аппаратном уровне проводят проверкой ограничения доступа к запоминающим устройствам ИУС и наличия средств механической защиты - замков на дверях шкафов, в которых установлены модули ПЛК и системные блоки АРМ оператора.

Результаты проверки положительные, если защита программного обеспечения и данных обеспечивается конструкцией ИУС, на дверях шкафов имеются замки.

8.6.2.2 Проверку защиты ПО ИУС и данных от преднамеренных и непреднамеренных изменений на программном уровне проводят на АРМ оператора проверкой наличия и правильности:

- реализации алгоритма авторизации пользователя ПО АРМ оператора (отсутствие доступа к ПО ИУС и данным при вводе неверного пароля):

- функционирования средств обнаружения и фиксации событий, подлежащих регистрации, в журнале сообщений ПО АРМ оператора:

- реализации разграничения полномочий пользователей ПО АРМ оператора, имеющих различные права доступа к программному обеспечению ИУС и данным.

Результаты проверки положительные, если осуществляется авторизованный доступ к выполнению функций ПО АРМ оператора, в журнале сообщений фиксируются события и аварии.

8.7 Определение погрешности измерений и синхронизации времени

8.7.1 Проверку системы обеспечения единого времени ИУС проводят с использованием радиочасов МИР РЧ-02, хранящих шкалу времени, синхронизированную с метками шкалы координированного времени государственного первичного эталона Российской Федерации UTC (SU). В соответствии с эксплуатационной документацией подключают радиочасы МИР РЧ-02 к компьютеру, выполняют настройку с использованием программы «Конфигуратор радиочасов МИР РЧ-02» (конфигуратор).

8.7.2 Определение погрешности измерений и синхронизации времени проводят проверкой расхождения между шкалами времени внутренних часов компьютеров АРМ оператора и радиочасов следующим образом:

- ПО АРМ оператора переводят в режим отображения текущего времени;

- одновременно фиксируют показания «ВРЕМЯ UTC» во вкладке «Синхронизация» конфигуратора и текущее время, отображаемое на АРМ оператора;

- определяют разницу (без учёта количества часов) между шкалами времени часов компьютера APM оператора и временем UTC (SU).

Результаты проверки положительные, если синхронизация времени осуществляется успешно, расхождение между шкалами времени внутренних часов компьютеров АРМ оператора и радиочасов, привязанных к шкале координированного времени UTC (SU), не превышает 5 с.

8.8 Проверка метрологических характеристик измерительных каналов ИУС

8.8.1 Метрологические характеристики (МХ) ИК ИУС определяют расчётноэкспериментальным способом (согласно МИ 2439). Проверку метрологических характеристик измерительных комплексных компонентов ИК ИУС (первичных измерительных  $\overline{M}$ 

преобразователей, модулей ввода аналоговых сигналов ПЛК) выполняют экспериментально в соответствии с утверждёнными методиками поверки на каждый тип средства измерений. Метрологические характеристики ИК рассчитывают по МХ компонентов ИУС в соответствии с методикой, приведённой в 8.8.4 настоящей методики поверки. Допускается не проводить расчет фактической погрешности ИК ИУС при условии, что подтверждены метрологические характеристики компонентов ИК ИУС. Результаты проверки МХ ИК ИУС заносят в таблицу по форме таблицы А.1 приложения А настоящей методики поверки.

8.8.2 Проверка метрологических характеристик компонентов ИК ИУС

8.8.2.1 Метрологические характеристики измерительных и комплексных компонентов ИУС принимают равными значениям, приведённым в эксплуатационной документации (паспорт, формуляр и др.) на средства измерений при наличии на них свидетельств и (или) знаков поверки.

8.8.2.2 Значения основной погрешности средства измерений ИК ИУС заносят в таблицу по форме таблицы А.1 приложения А настоящей методики поверки.

8.8.3 Исходные допущения для определения погрешности измерительных каналов ИУС

Погрешности компонентов ИУС относятся к инструментальным погрешностям. Факторы, определяющие погрешность, - независимы. Погрешности компонентов ИУС - не коррелированы между собой. Законы распределения погрешностей компонентов ИУС - равномерные.

8.8.4 Методика расчёта основной погрешности ИК ИУС

8.8.4.1 Погрешности ИК температуры нормированы в абсолютной форме. Погрешности ИК объёмного расхода нормированы в относительной форме. Погрешности ИК давления и давленияразряжения, в состав которых входят датчики давления, нормированы в приведённой форме.

8.8.4.2 Границы основной абсолютной погрешности ИК температуры  $\Delta_{HK,corr}$  °С, определяют, исходя из состава ИК ИУС, по формуле (1):

$$
\Delta_{\text{HK\_ocu}} = \Delta_{\text{THH}} + \Delta_{\text{HJK}} + \Delta_{\text{JIC}},\tag{1}
$$

∆пип – основная абсолютная погрешность преобразователей температуры. °С: где

 $\Delta_{\text{HJK}}$  – основная абсолютная погрешность модуля ввода аналоговых сигналов ПЛК, °C;

∆лс - абсолютная погрешность линии связи. °С.

Примечание - Погрешность линии связи определяется потерями в линиях связи. Между измерительными и комплексными компонентами линии связи построены из кабелей контрольных и (или) кабелей управления. Параметры линий связи удовлетворяют требованиям ГОСТ 18404.0 и ГОСТ 26411. Длина линий связи небольшая, входное сопротивление модулей ПЛК велико, поэтому потери в линиях связи пренебрежимо малы. Между комплексными и вычислительными компонентами построен цифровой канал связи. Применены сетевые технологии Ethernet, Profibus DP. Передача данных по каналам связи Ethernet, Profibus DP имеет класс достоверности II и относится к S1 классу организации передачи (в соответствии с ГОСТ Р МОК 870-5-1). Принимаем погрешность линии связи во всех ИК ИУС равной нулю.

Для расчёта погрешности измерительного канала по формуле (1) погрешность компонента ИК ИУС переводят в абсолютную форму Д, единица величины, для случая её представления в приведённой форме у, %, по формуле:

$$
\Delta = \gamma \cdot \frac{X_{\rm B} - X_{\rm H}}{100},\tag{2}
$$

Хв и Хн - верхний и нижний пределы измерений компонента ИК ИУС, единица величины. гле

Для модулей ввода аналоговых сигналов ПЛК, погрешность которых нормирована в приведённой форме, необходимо определить значение силы тока, соответствующей номинальному значению. Расчёт значения силы тока IHOMI, мА, соответствующей номинальному значению измеряемой величины Х<sub>номі</sub>, единица величины, проводят по формуле:

$$
I_{\text{nom}} = \frac{D_{\text{currentman}} \cdot X_{\text{nom}}}{D_{\text{THH}}} + 4. \tag{3}
$$

D<sub>сигнала</sub> - разница между верхним и нижним пределами диапазона измерений входного гле сигнала модуля ПЛК, мА;

D<sub>пип</sub> – разница между верхним и нижним пределами лиапазона измерений преобразователей (в тех же единицах, что и X<sub>novi</sub>):

Примечание - Числовые значения пределов диапазонов измерений преобразователей приведены в эксплуатационной документации (паспорт) на средства измерений. Значение напряжения постоянного тока на выходе преобразователей термоэлектрических - в соответствии с ГОСТ Р 8.585.

8.8.4.3 Границы основной относительной погрешности ИК объемного расхода  $\delta_{\mu\kappa, \alpha\mu}$ , %, определяют, исходя из состава ИК ИУС (в соответствии с РМГ 62), по формуле:

$$
\delta_{HK \text{ corr}} = K \cdot \sqrt{\delta_{HHH}^2 + \delta_{HHK}^2 + \delta_{ave}^2 + \delta_{RC}^2} \tag{4}
$$

гле  $K = 1.2$ :

относительная погрешность  $\delta$ <sub>UMIL</sub> основная первичных измерительных преобразователей, %:

 $\delta_{\text{IUIK}}$  – основная относительная погрешность модуля ввода аналоговых сигналов ПЛК, %:

 $\delta_{\text{air}}$  – относительная погрешность алгоритма (при наличии), %;

 $\delta_{\rm BC}$  – относительная погрешность линии связи, %.

Для расчёта погрешности ИК ИУС по формуле (4) погрешность компонента ИК ИУС переводят в относительную форму  $\delta$ , %, для случая её представления в абсолютной или приведённой формах по формуле:

$$
\delta = \frac{\Delta}{X_{\text{now}}} \cdot 100 = \gamma \cdot \frac{X_B - X_H}{X_{\text{now}}},
$$
\n(5)

 $\Delta$  - пределы допускаемой абсолютной погрешности компонента ИК ИУС, единица где величины:

у - пределы допускаемой приведённой погрешности компонента ИК ИУС. нормированной для диапазона измерений;

 $X_B$  и  $X_H$  – верхний и нижний пределы диапазона измерений компонента ИК ИУС (в тех же единицах, что и  $X_{\text{nom}}$ );

Примечание - Если приведённая погрешность у нормирована для верхнего предела диапазона измерений, то  $X_H = 0$ .

 $X_{\text{non}}$  – номинальное значение измеряемой величины, для которой рассчитывают границы относительной погрешности измерений, единица величины.

В соответствии с ГОСТ 8.508 относительную погрешность измерений вычисляют в точках  $X_{\text{noni}}$ , соответствующих 5, 25, 50, 75 и 95 % от диапазона измерений, и выбирают максимальное значение  $(i = 1, ..., 5)$ .

8.8.4.4 Границы основной приведённой погрешности ИК давления и давления-разряжения. в состав которых входят датчики давления,  $\gamma_{HK, new}$ , %, определяют следующим образом:

а) переводят погрешность компонентов ИК ИУС из приведённой формы в относительную по формуле (6) согласно ГОСТ 8.508 в точках  $X_{\text{nowis}}$  соответствующих 5, 25, 50, 75 и 95 % от диапазона измерений:

б) вычисляют по формуле (5) основную относительную погрешность ИК ИУС для каждой *i*-ой точки диапазона измерений  $\delta$ <sub>ик осн</sub>. %:

в) переводят значения основной погрешности ИК ИУС, соответствующие *i*-ым точкам диапазона, из относительной формы в приведённую по формуле:

$$
\gamma_{\text{HK ocm}} = \frac{\sigma_{\text{HK\_ocm}} \cdot X_{\text{HK\_nosm}}}{X_{\text{B}} - X_{\text{H}}},\tag{6}
$$

 $X_{\rm B}$  и  $X_{\rm H}$  - верхний и нижний пределы измерений ИК ИУС (в тех же единицах, что и где  $X_{HK\text{ HOMI}}$ :

 $X_{HK\text{ hour}}$  - номинальное значение ИК ИУС, соответствующее *i*-ой точке диапазона измерений:

г) выбирают из пяти значений, полученных по формуле (6), максимальное и приписывают его основной приведённой погрешности ИК ИУС.

Рассчитанные (фактические) значения погрешности ИК ИУС заносят в таблицу по форме таблицы А.1 приложения А настоящей методики поверки.

Результаты проверки положительные, если фактические значения погрешностей измерительных каналов не превышают границ допускаемых погрешностей, приведённых в таблице А.1 приложения А настоящей методики поверки.

#### 9 ОФОРМЛЕНИЕ РЕЗУЛЬТАТОВ ПОВЕРКИ

 $-4.1$ 

 $\sim$   $\sim$ 

9.1 Результаты поверки оформляют протоколом по форме, приведенной в приложении Б настоящей методики поверки.

9.2 При положительных результатах поверки ИУС оформляют свидетельство о поверке. Состав и метрологические характеристики измерительных каналов ИУС приводят в Приложении к свидетельству о поверке по форме, приведенной в приложении В настоящей методики поверки. Каждая страница Приложения к свидетельству о поверке должна быть заверена подписью поверителя. Знак поверки наносят на свидетельство о поверке.

9.3 При положительных результатах первичной поверки (после ремонта или замены компонентов ИК ИУС на однотипные поверенные), проведённой в объёме проверки в части вносимых изменений, оформляют новое свидетельство о поверке ИУС при сохранении без изменений даты очередной поверки.

9.4 Допускается на основании письменного заявления собственника ИУС проведение поверки отдельных измерительных каналов из перечня, приведённого в описании типа ИУС, с обязательным указанием в Приложении к свидетельству о поверке информации о количестве и составе поверенных каналов.

9.5 Отрицательные результаты поверки оформляют извещением о непригодности. Измерительные каналы ИУС, прошедшие поверку с отрицательным результатом, не допускаются к использованию.

## Приложение А

## (обязательное)

## Метрологические характеристики измерительных каналов ИУС

Таблица А.1

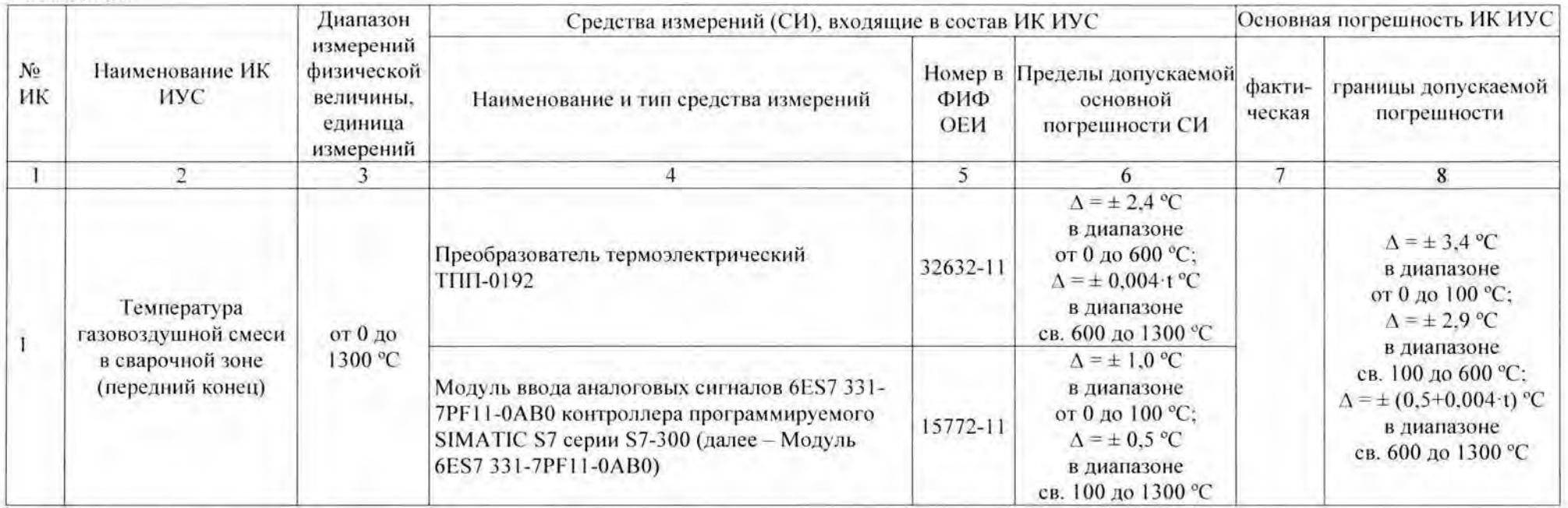

Система измерительно-управляющая технологическим процессом нагрева заготовок в нагревательной печи № 1 стана 250-1пр сортопрокатного цеха АО «ЕВРАЗ ЗСМК». Методика поверки

Продолжение таблицы A.1

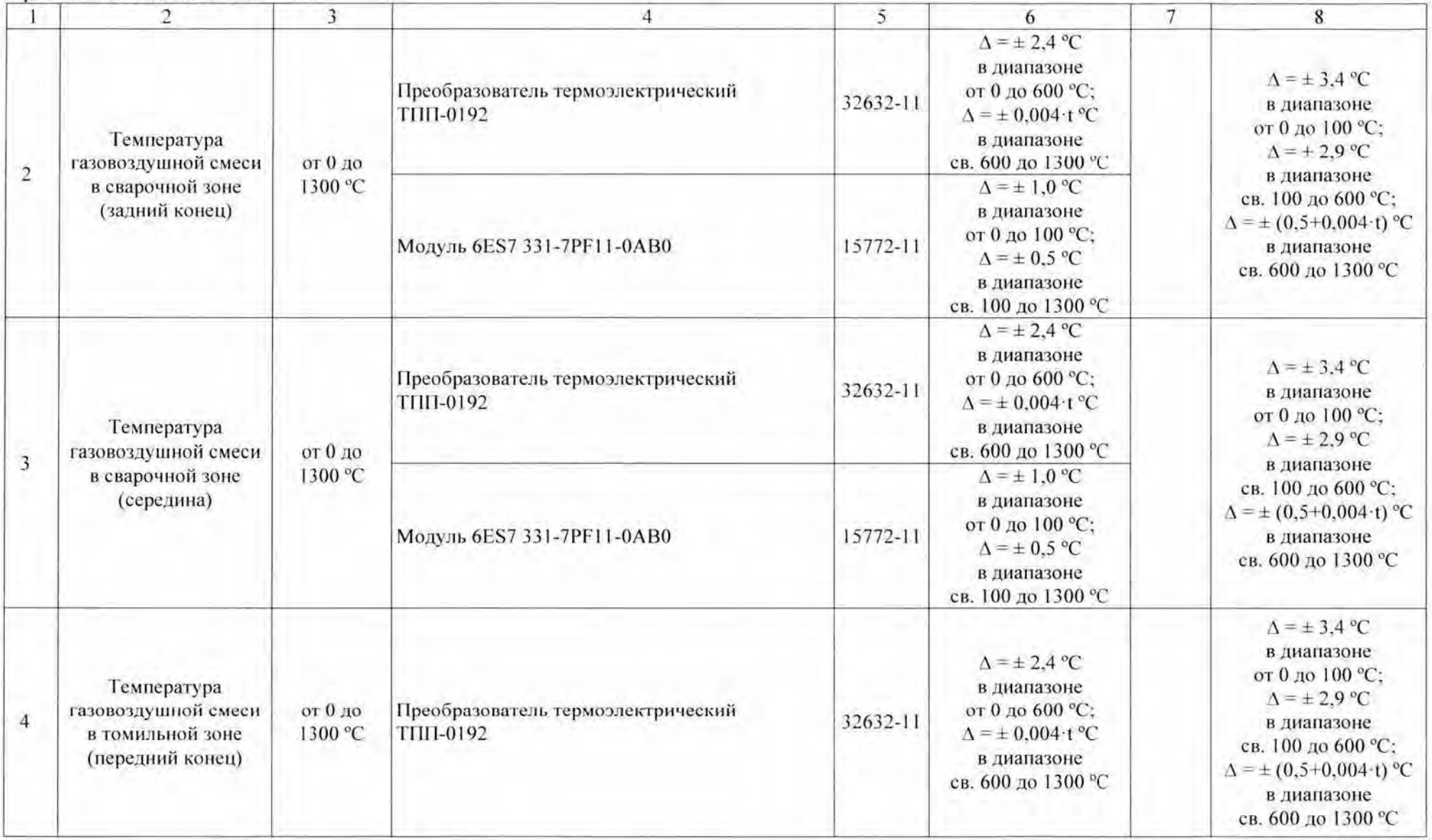

Система измерительно-управляющая технологическим процессом нагрева заготовок в нагревательной печи № 1 стана 250-1пр сортопрокатного цеха АО «ЕВРАЗ ЗСМК». Методика поверки

Продолжение таблицы А.1

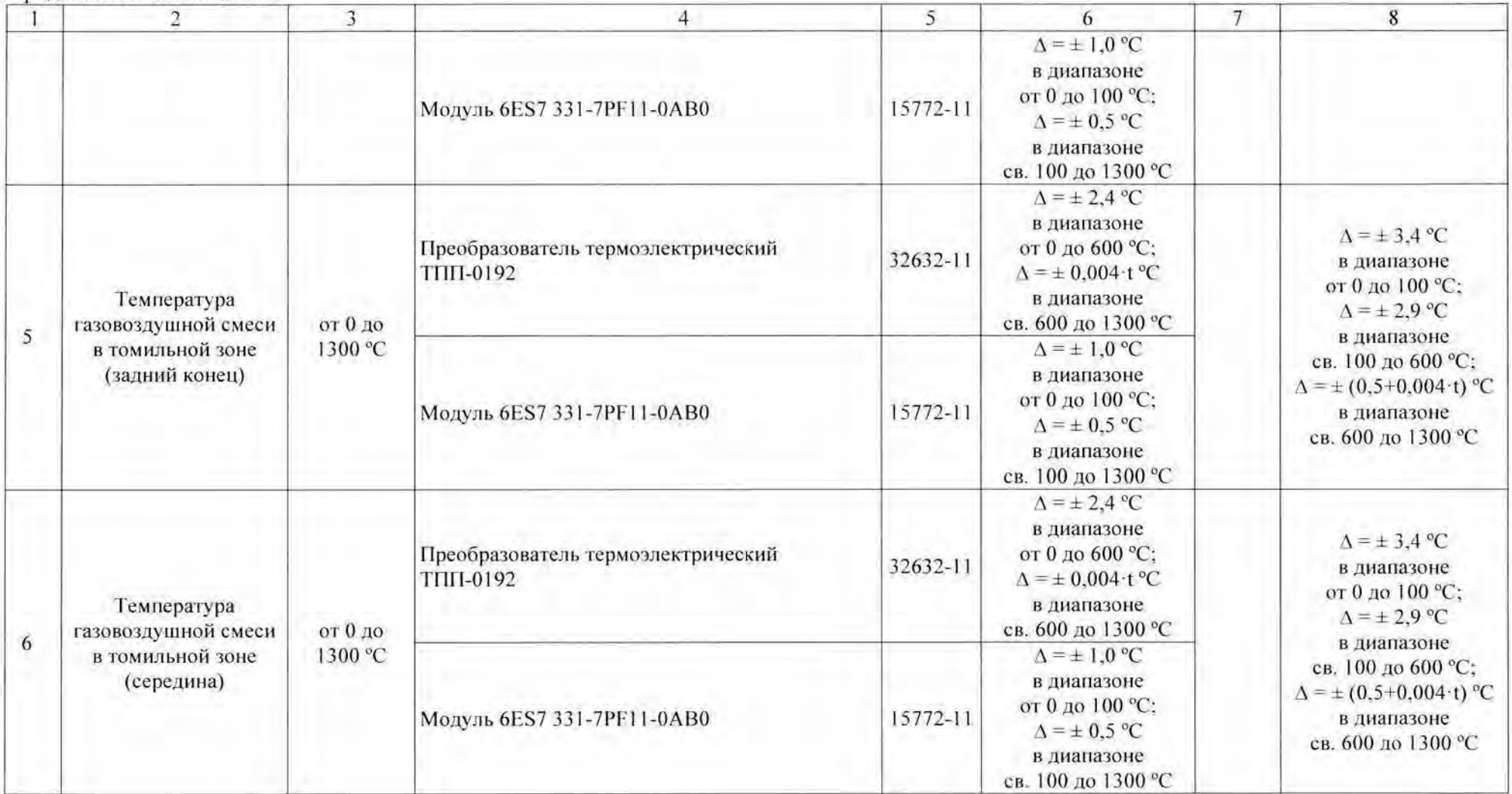

Система измерительно-управляющая технологическим процессом нагрева заготовок в нагревательной печи № 1 стана 250-1пр сортопрокатного цеха<br>АО «ЕВРАЗЗСМК». Методика поверки

Продолжение таблицы А.1

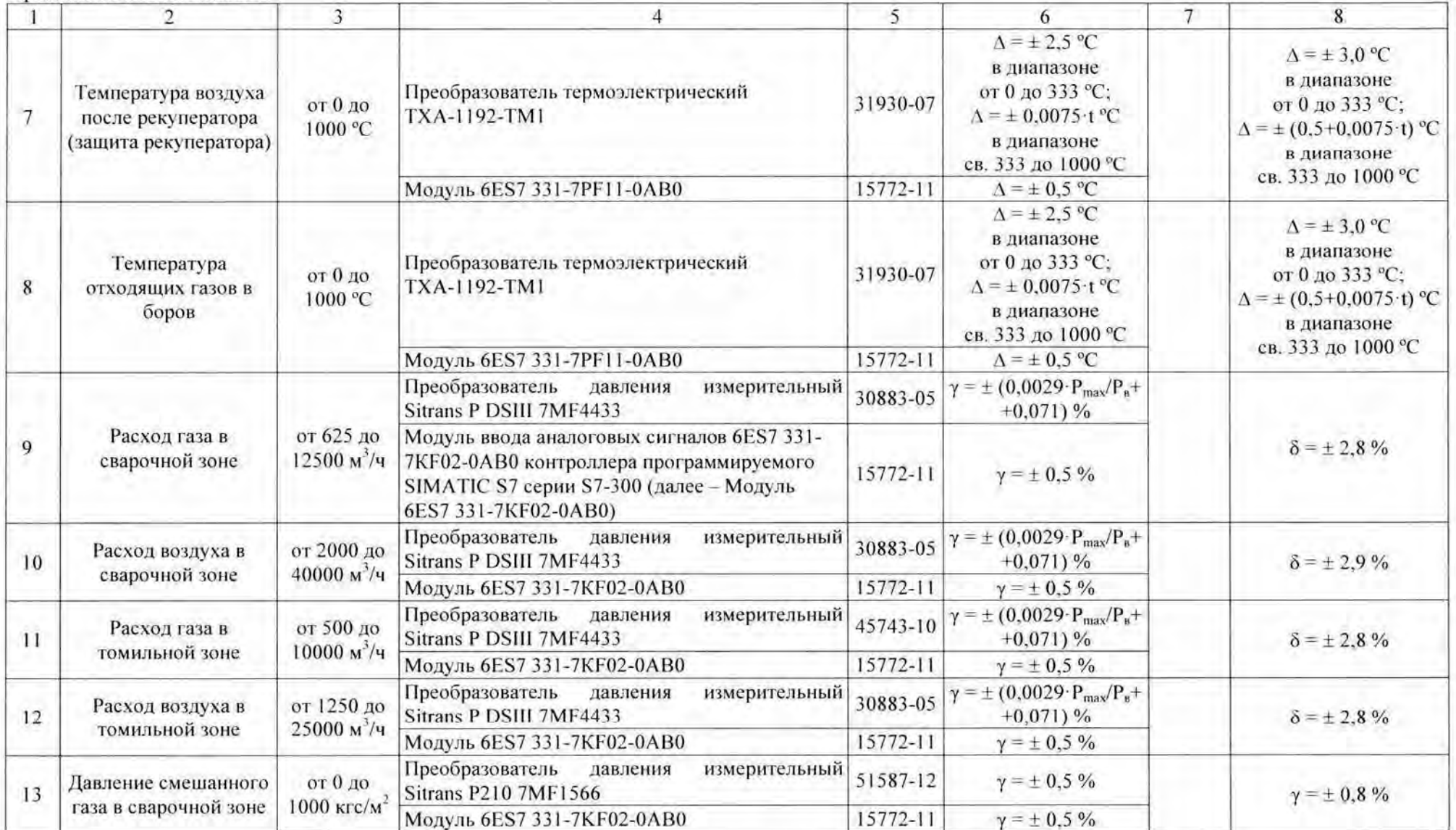

Система измерительно-управляющая технологическим процессом нагрева заготовок в нагревательной печи № 1 стана 250-1пр сортопрокатного цеха АО «ЕВРАЗ ЗСМК». Методика поверки

Продолжение таблицы А.1

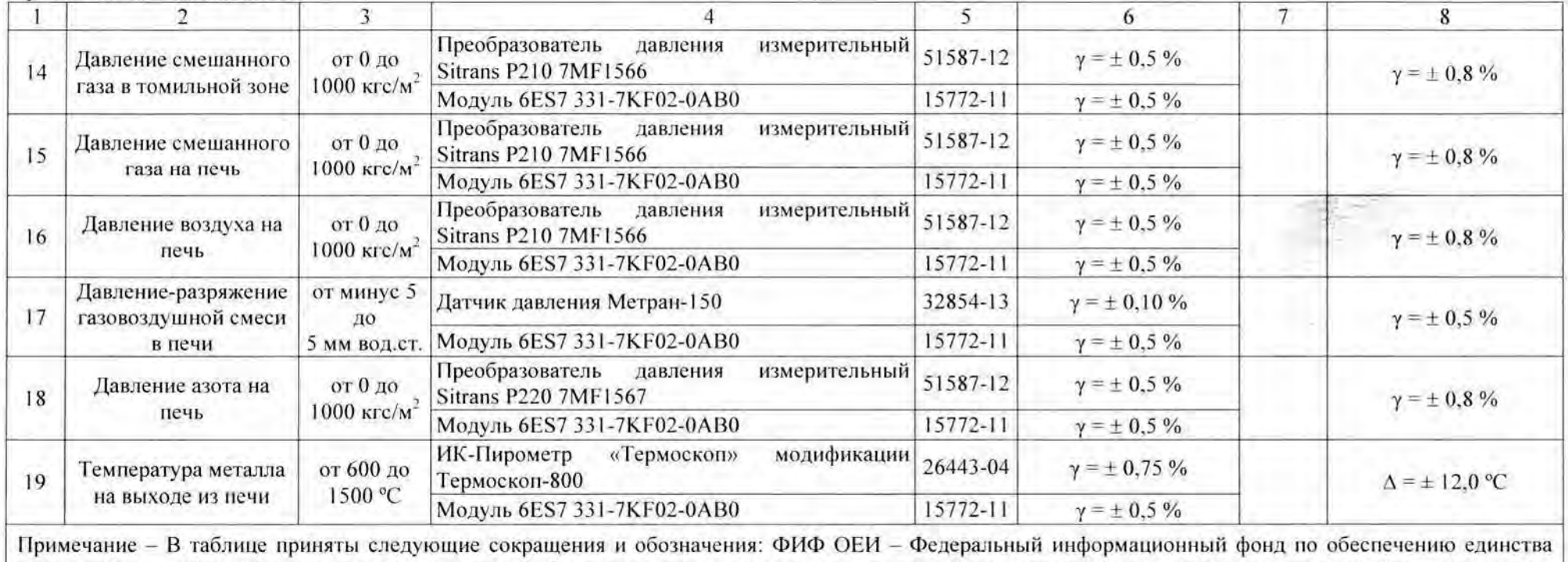

измерений;  $\Delta$  - абсолютная погрешность измерений;  $\delta$  - относительная погрешность измерений;  $\gamma$  - приведенная погрешность измерений; t - измеренное значение температуры

Система измерительно-управляющая технологическим процессом нагрева заготовок в нагревательной печи № 1 стана 250-1пр сортопрокатного цеха АО «ЕВРАЗ ЗСМК». Методика поверки

Приложение Б (рекомендуемое) Образец оформления протокола поверки

## ПРОТОКОЛ ПОВЕРКИ

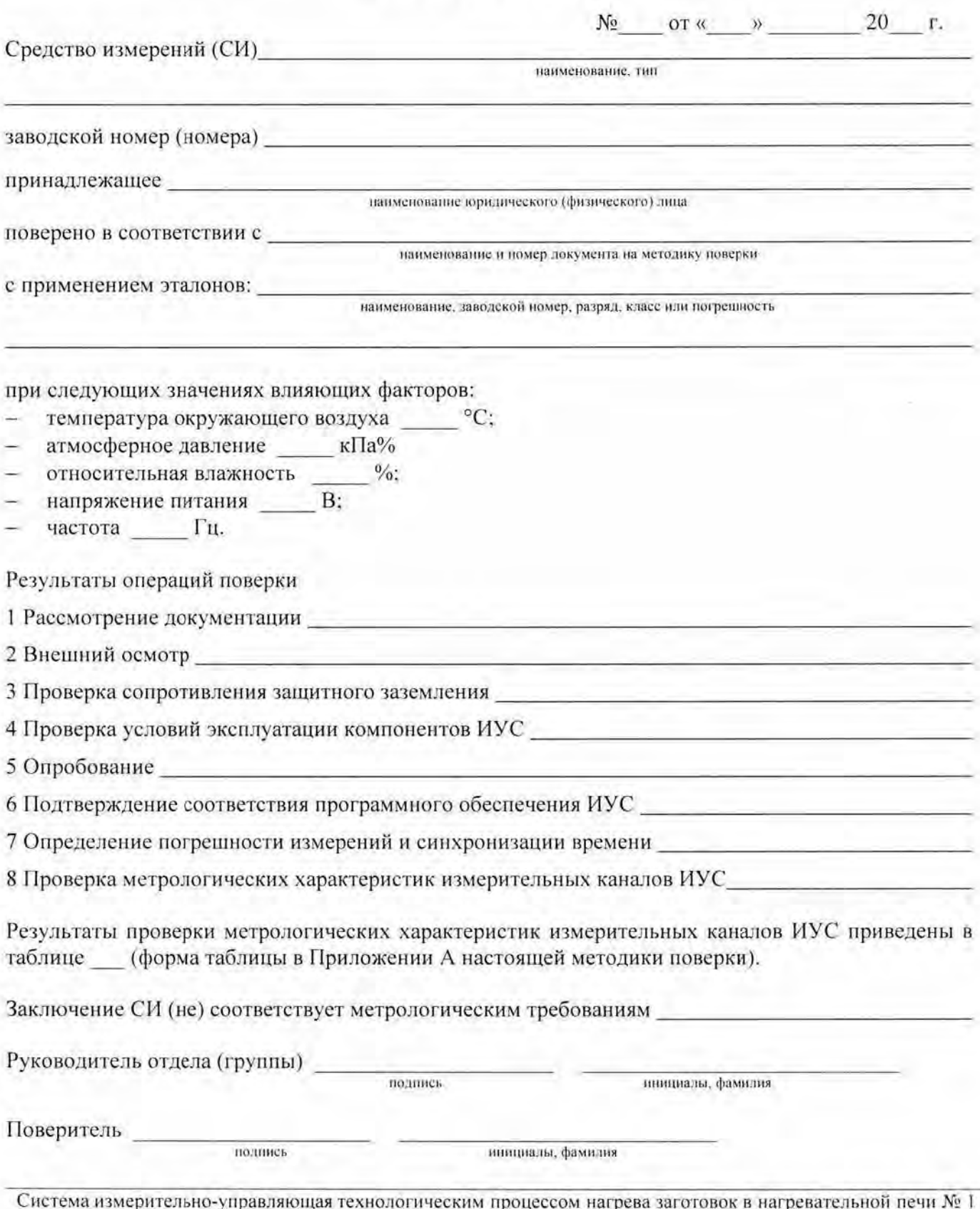

стана 250-1 пр сортопрокатного цеха АО «ЕВРАЗ ЗСМК». Методика поверки

 $\mathbf{r}$  . The set of  $\mathbf{r}$ 

## Приложение В (рекомендуемое) Образец приложения к свидетельству о поверке

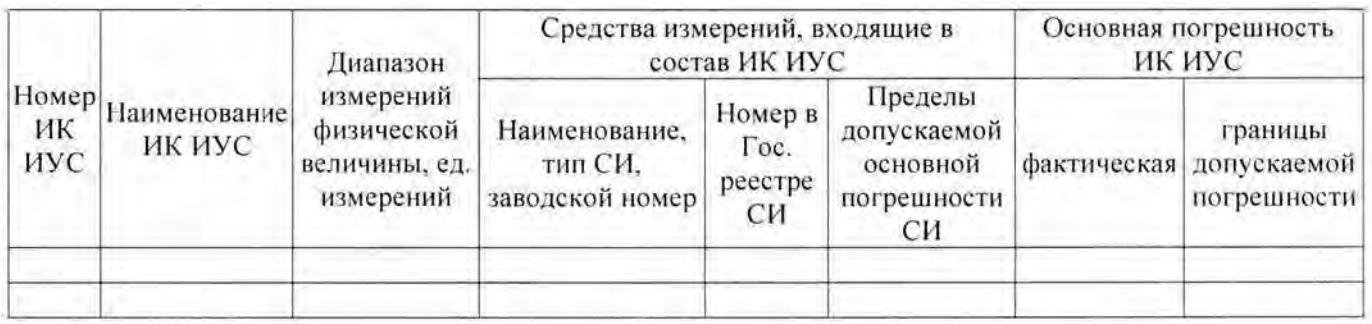

 $\mathbf{r} = 0.4$ 

#### Приложение Г (справочное) Перечень ссылочных нормативных документов

ГОСТ Р 8.585-2001 ГСИ. Термопары. Номинальные статические характеристики преобразования.

ГОСТ 8.508-84 ГСИ. Метрологические характеристики средств измерений и точностные характеристики средств автоматизации ГСП. Общие методы оценки и контроля.

ГОСТ 18404.0-78 Кабели управления. Общие технические условия.

 $\mathbf{r}$ 

ГОСТ 26411-85 Кабели контрольные. Общие технические условия.

ГОСТРМЭК 870-5-1-95 Устройства и системы телемеханики. Часть 5. Протоколы передачи. Раздел 1. Форматы передаваемых кадров.

PMF 62-2003 ГСИ. Обеспечение эффективности измерений при управлении технологическими процессами. Оценивание погрешности измерений при ограниченной исходной информации.

MM 2439-97 ГСИ. Метрологические характеристики измерительных систем. Номенклатура. Принципы регламентации, определения и контроля.